## , tushu007.com

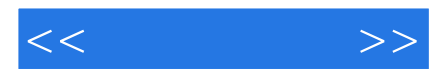

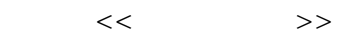

- 13 ISBN 9787121027826
- 10 ISBN 7121027828

出版时间:2006-7

 $1 \quad (2006 \quad 7 \quad 1)$ 

页数:463

字数:762000

extended by PDF and the PDF

http://www.tushu007.com

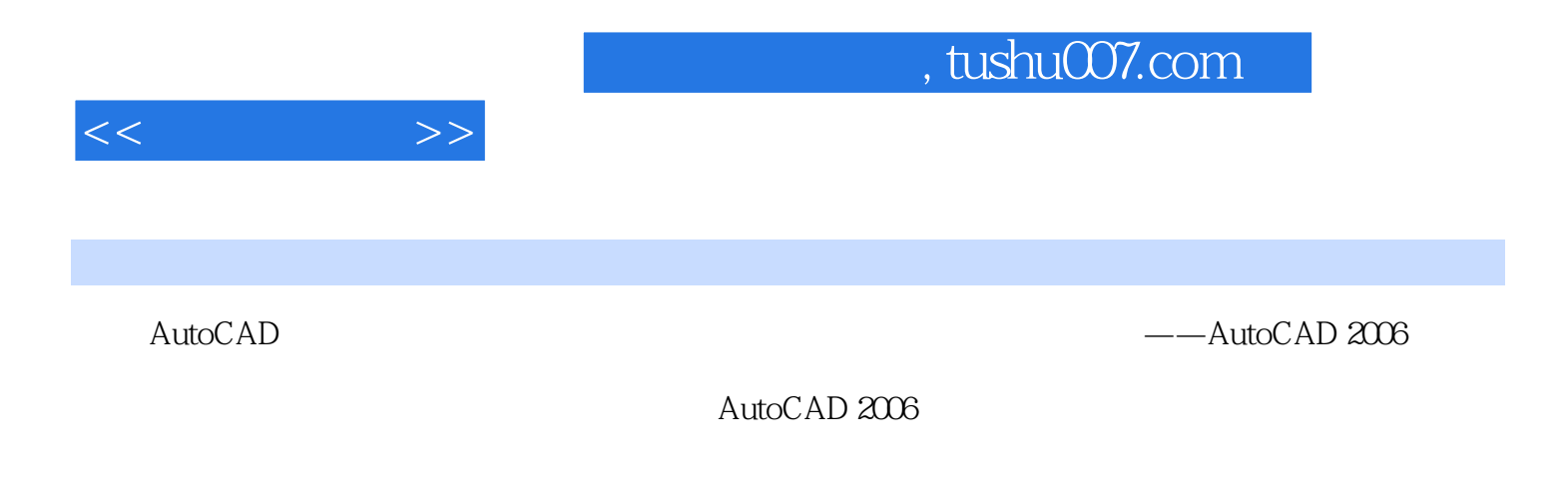

autoCAD and autoCAD autoCAD

, tushu007.com

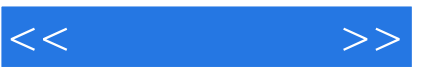

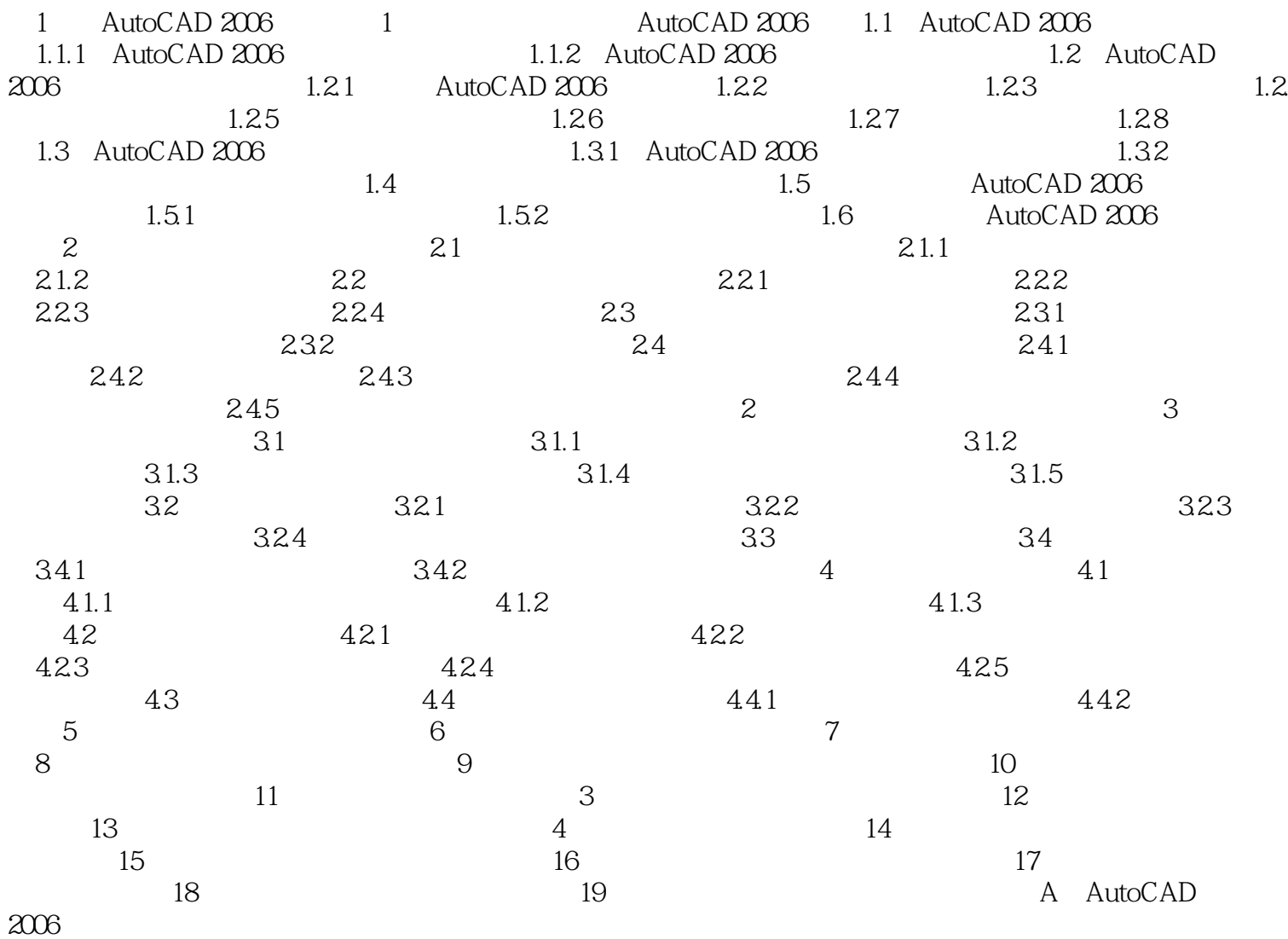

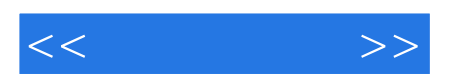

本站所提供下载的PDF图书仅提供预览和简介,请支持正版图书。

更多资源请访问:http://www.tushu007.com